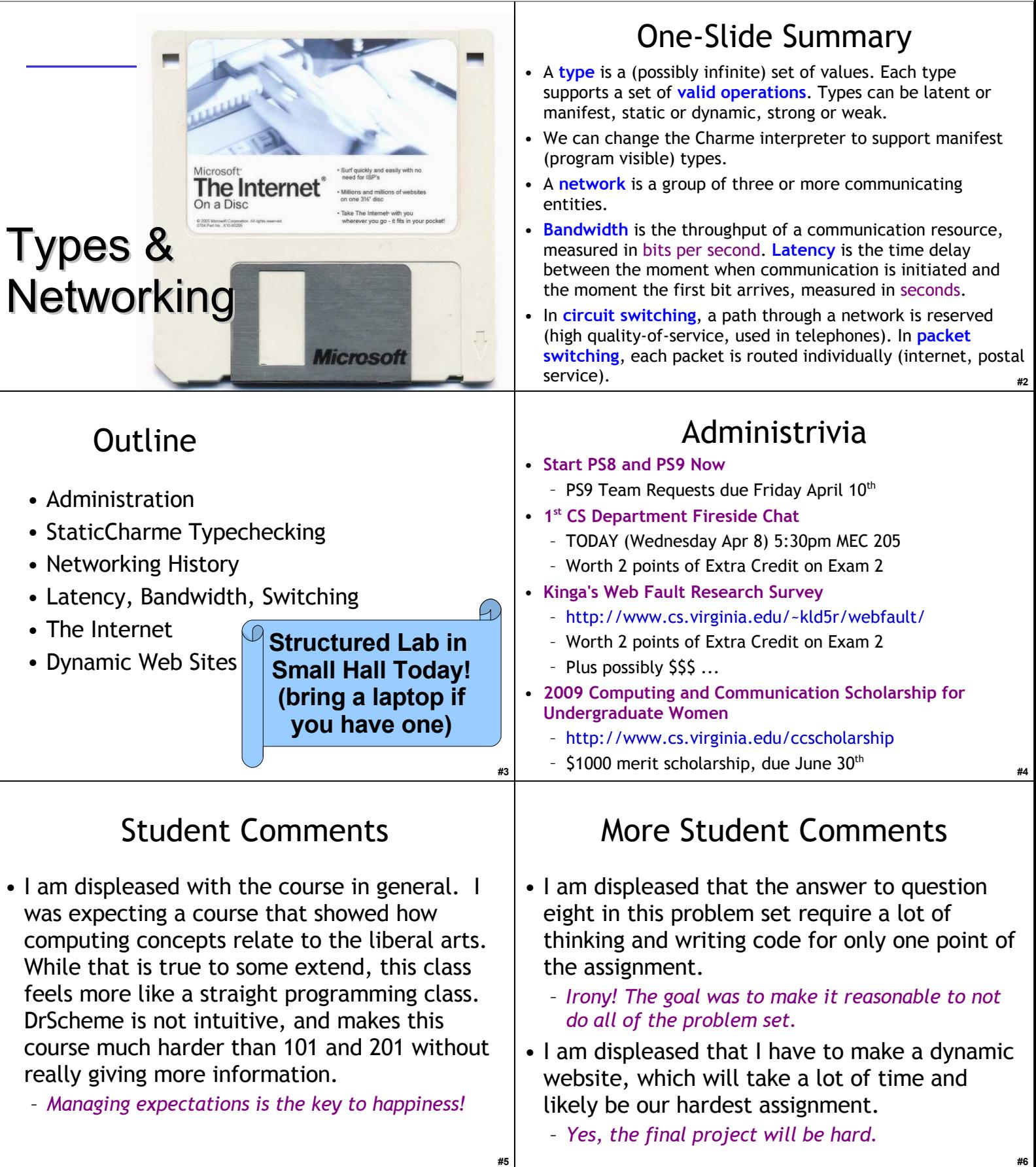

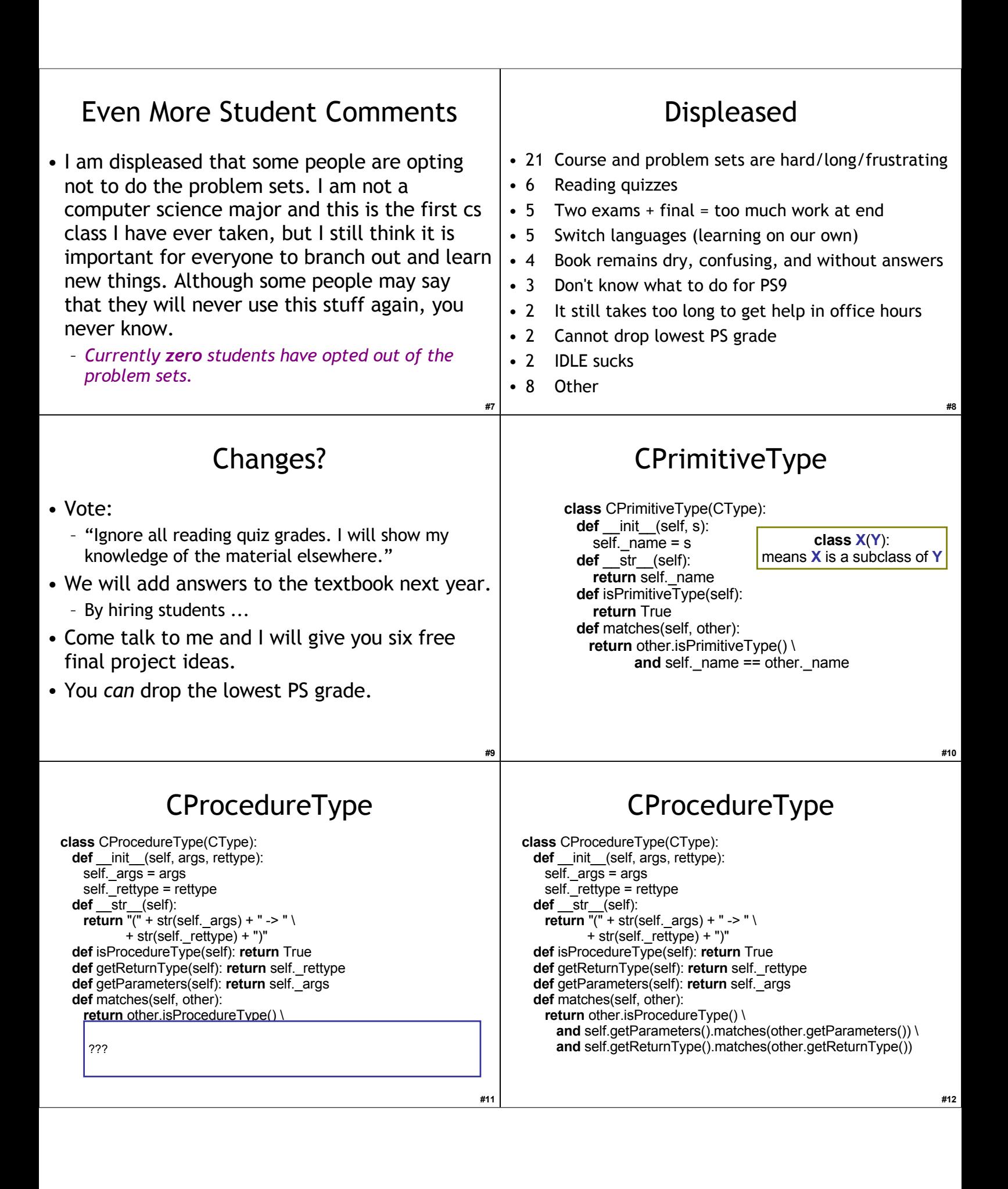

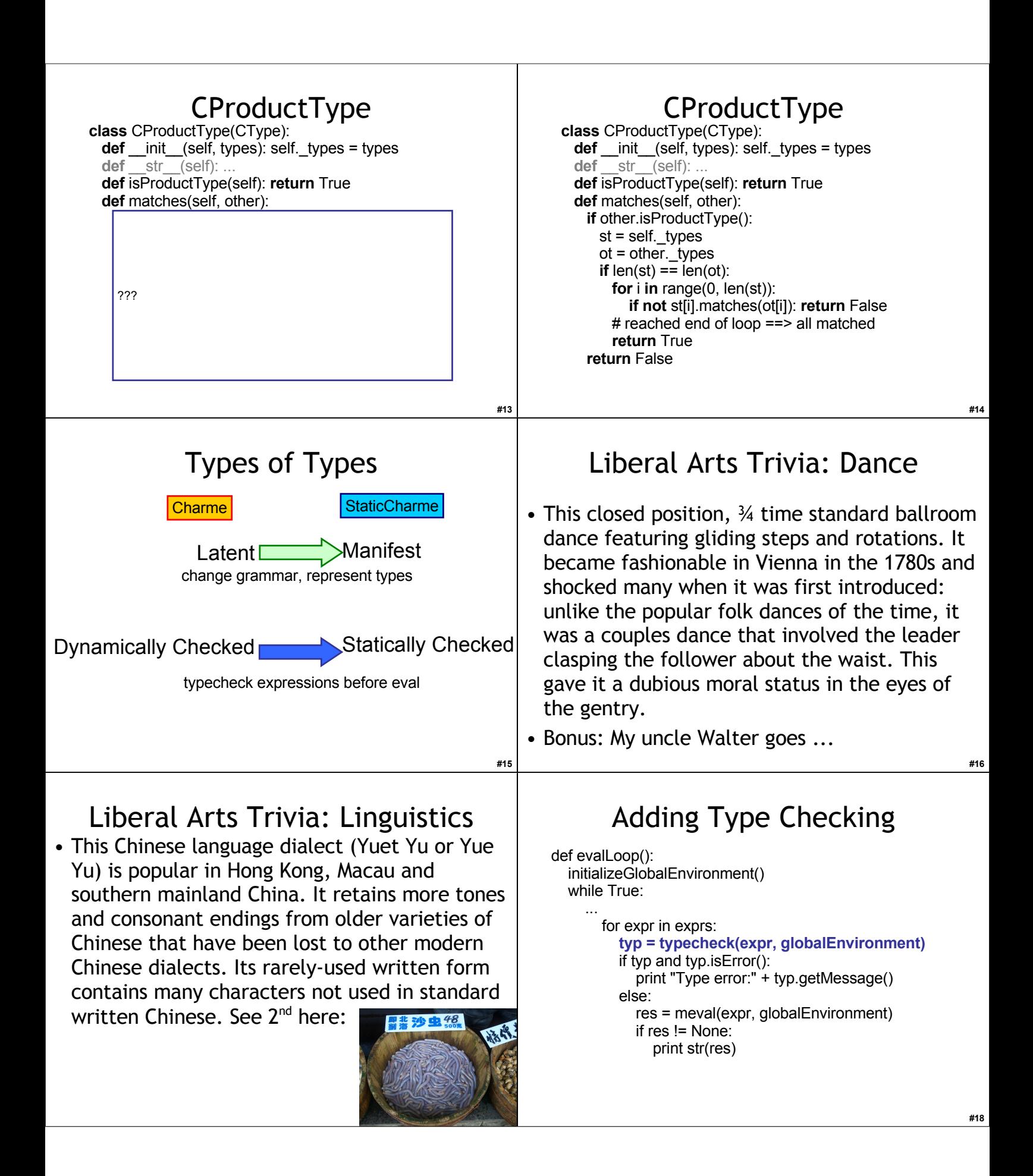

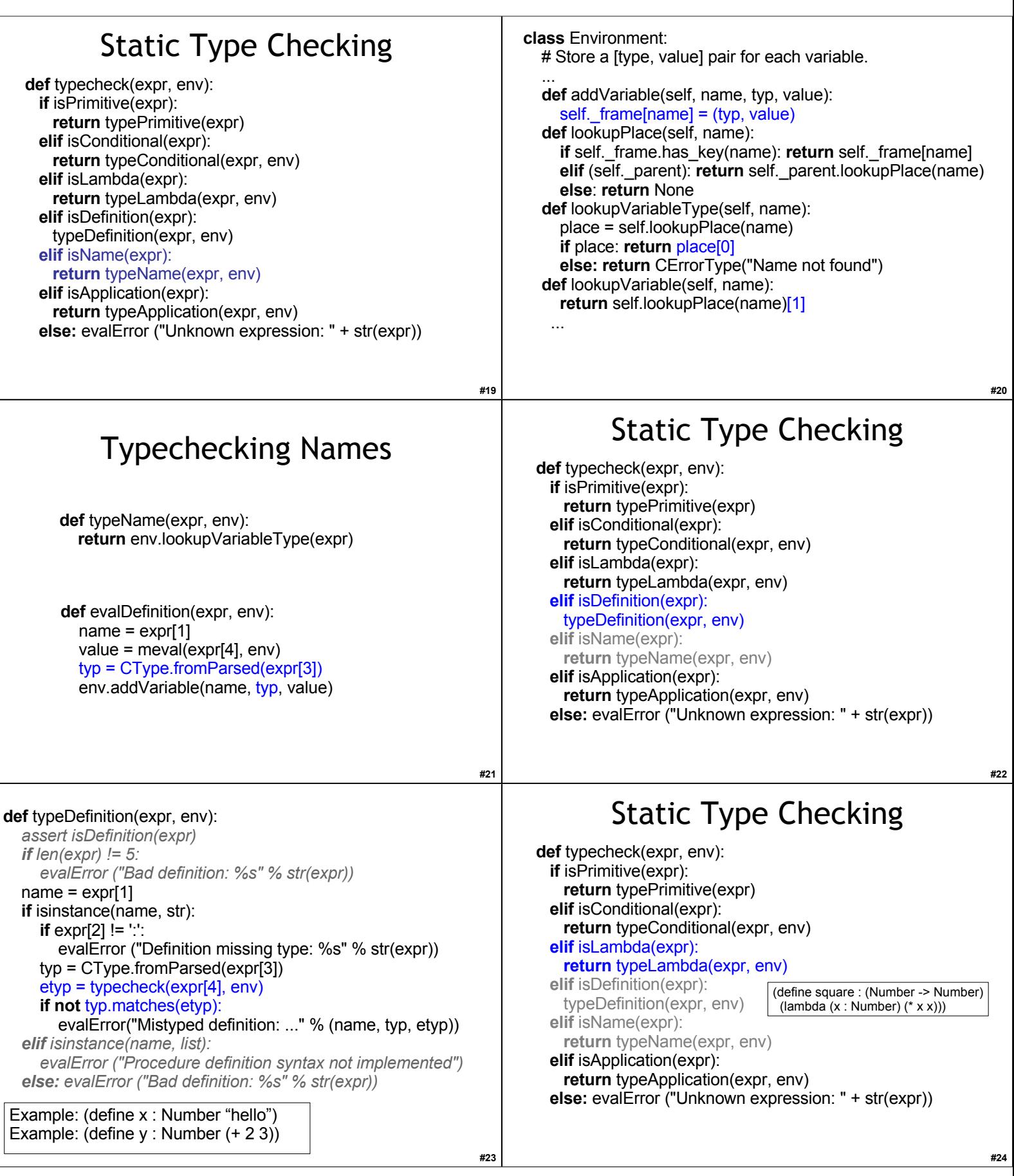

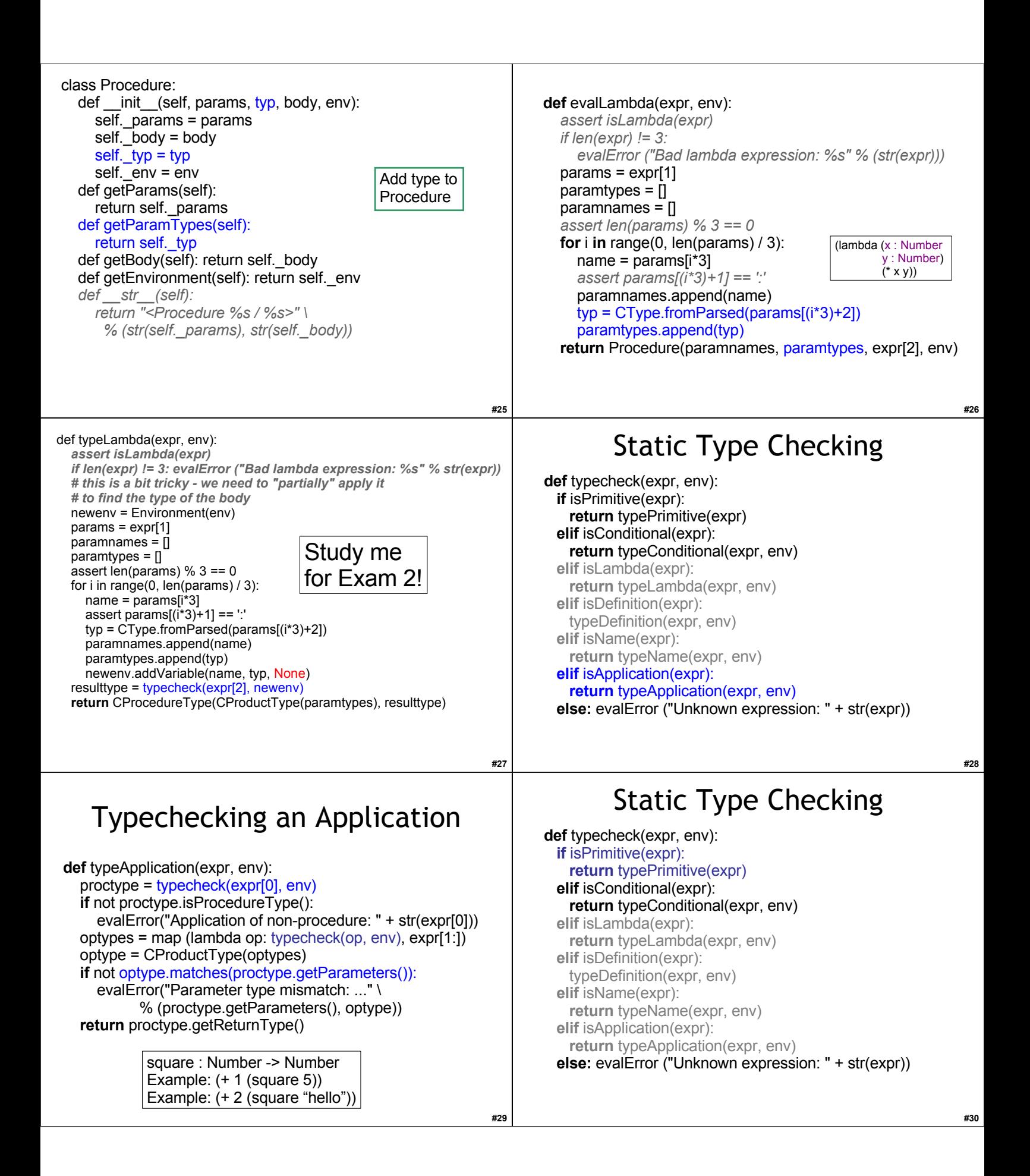

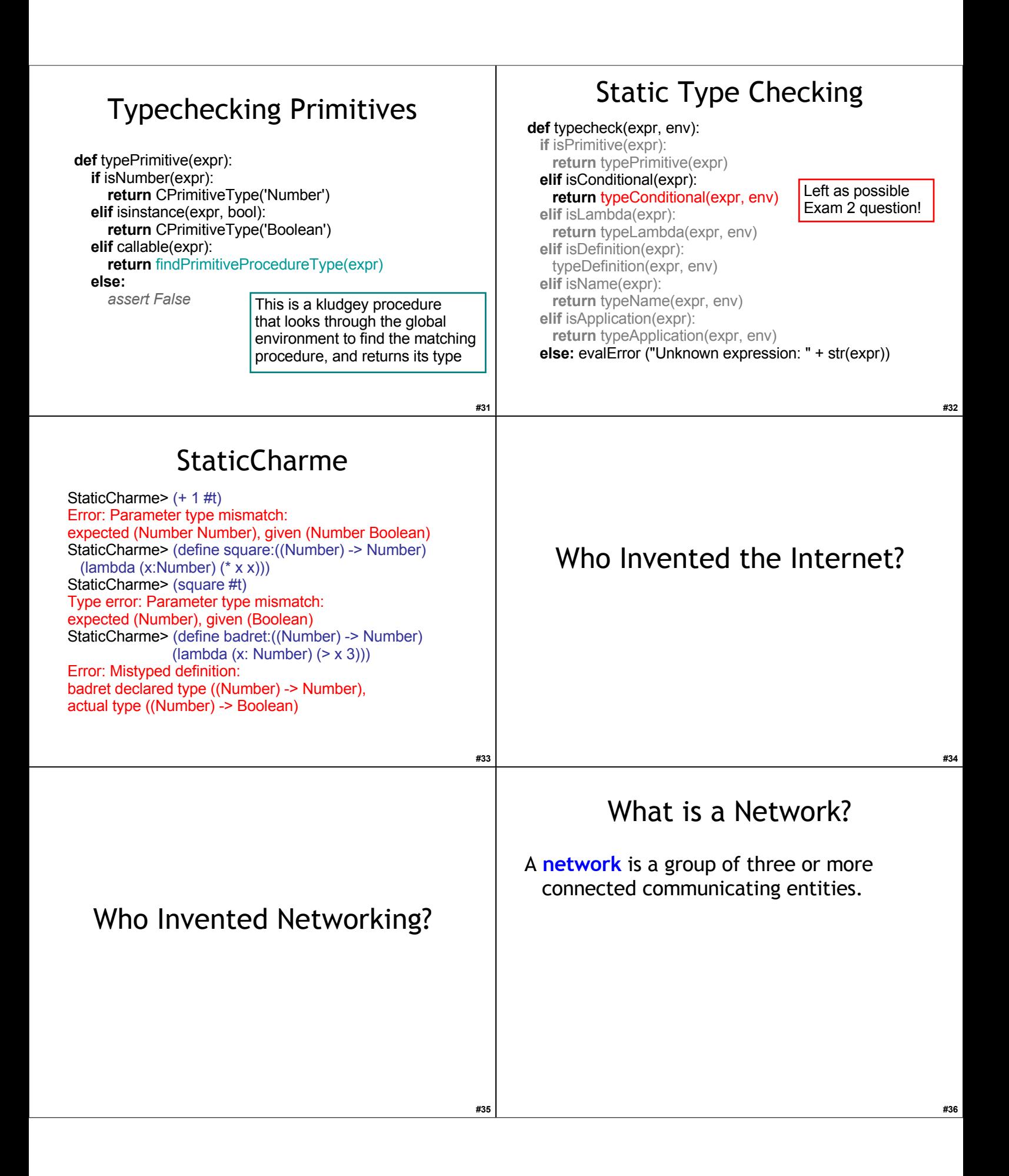

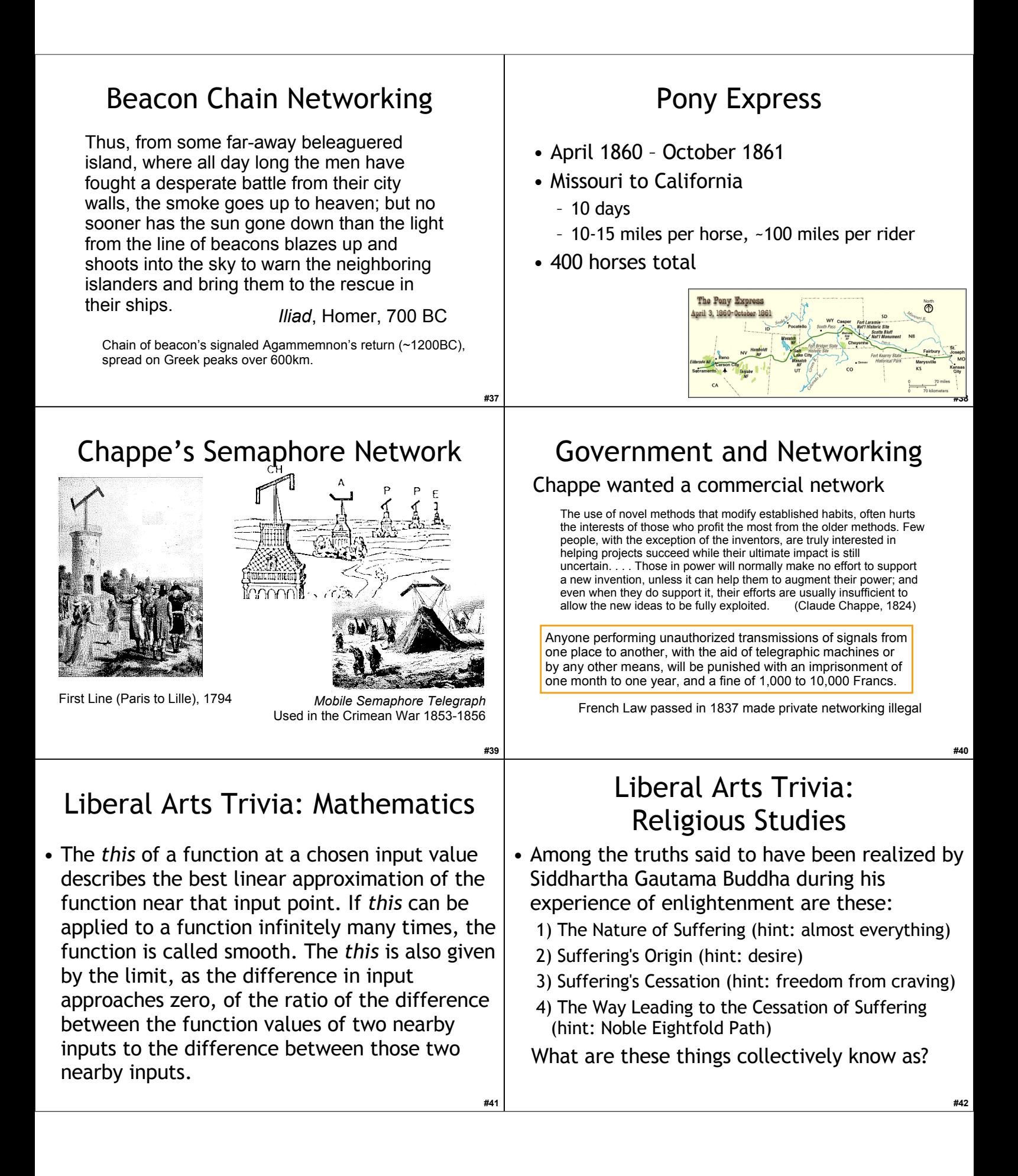

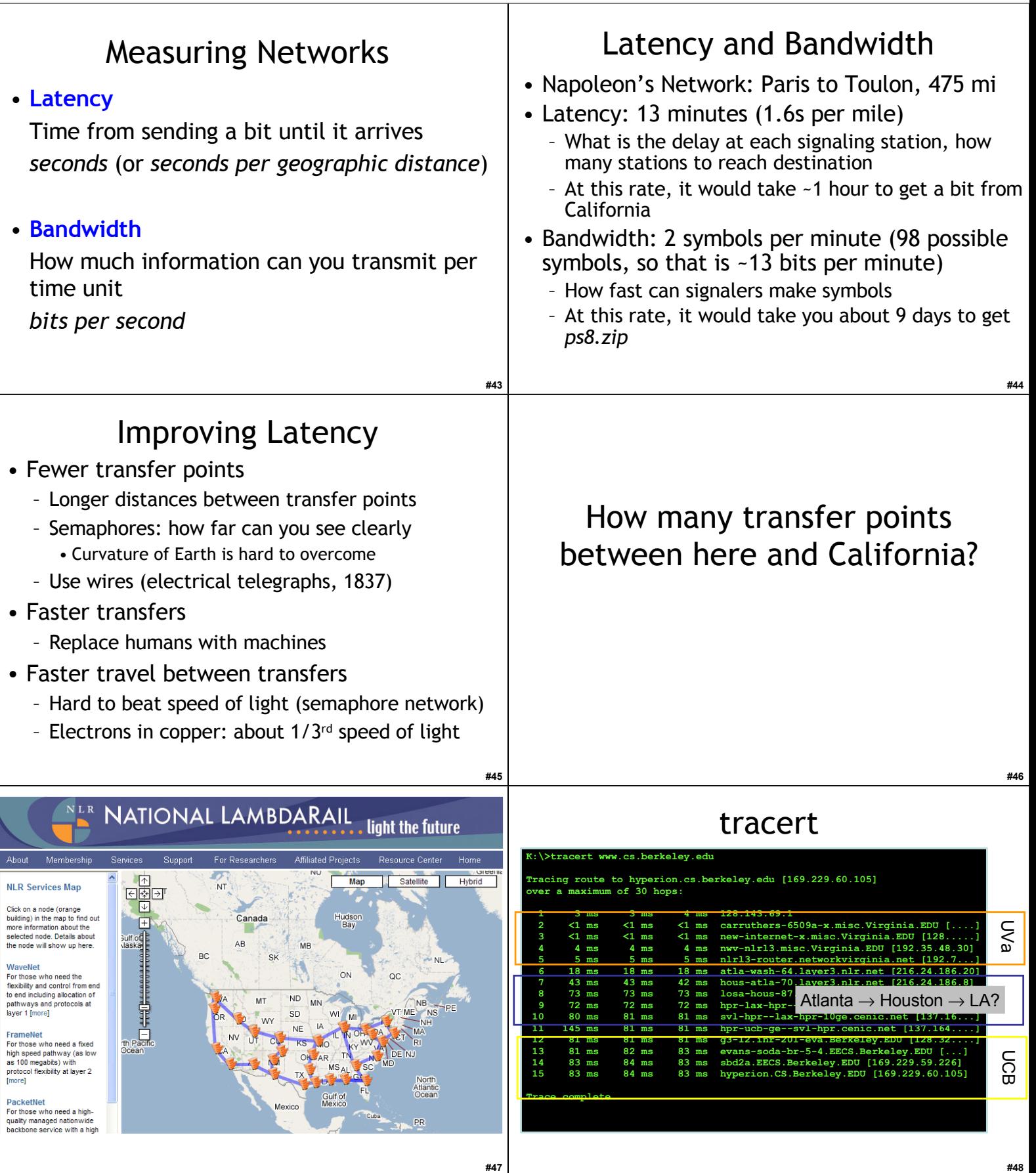

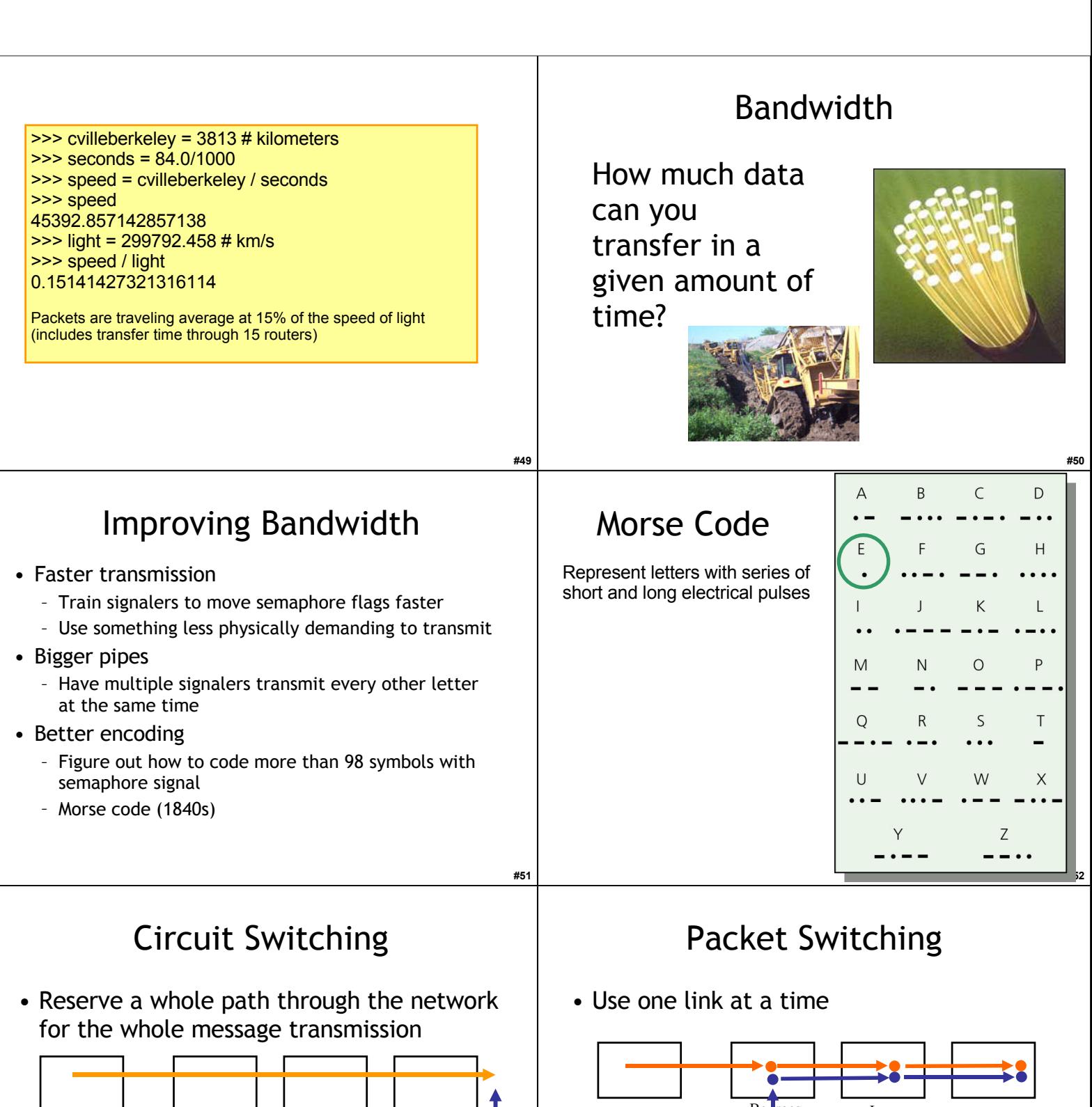

**#53**

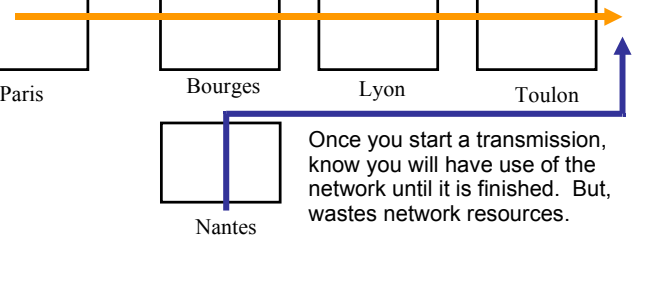

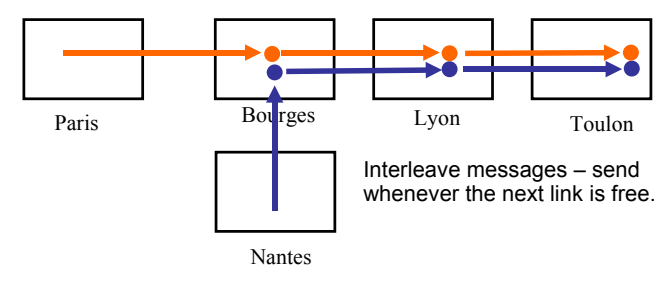

**#54**

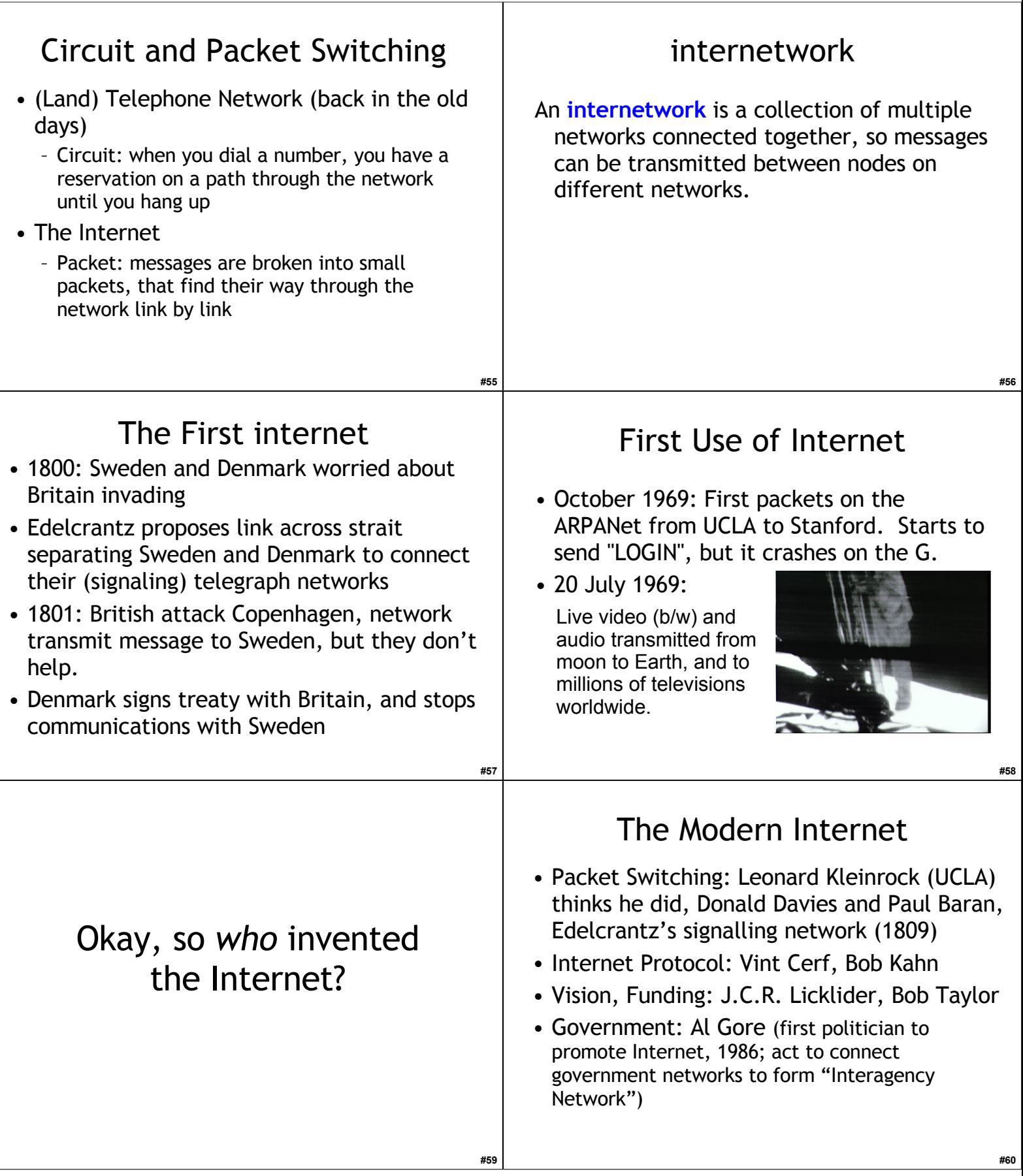

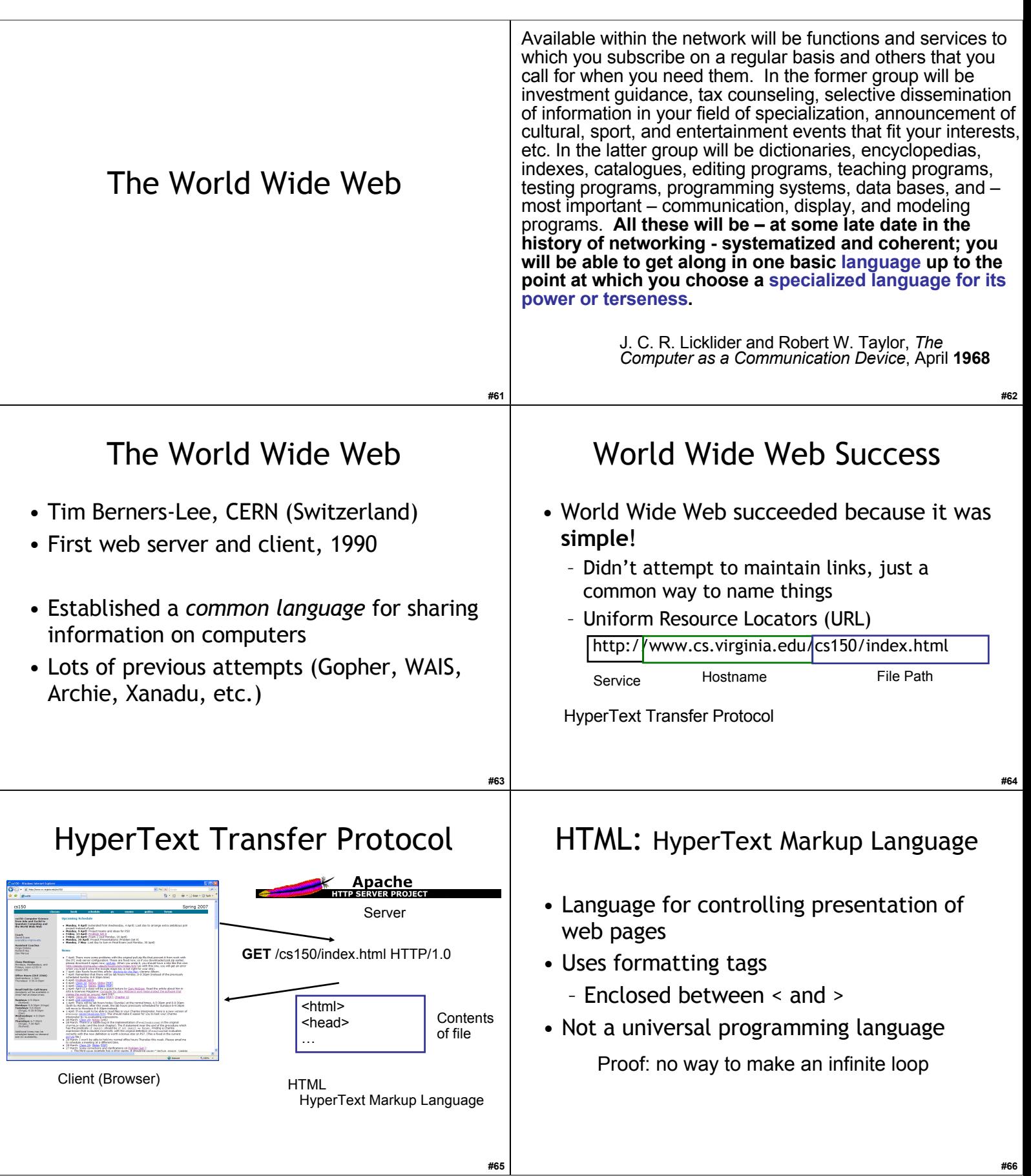

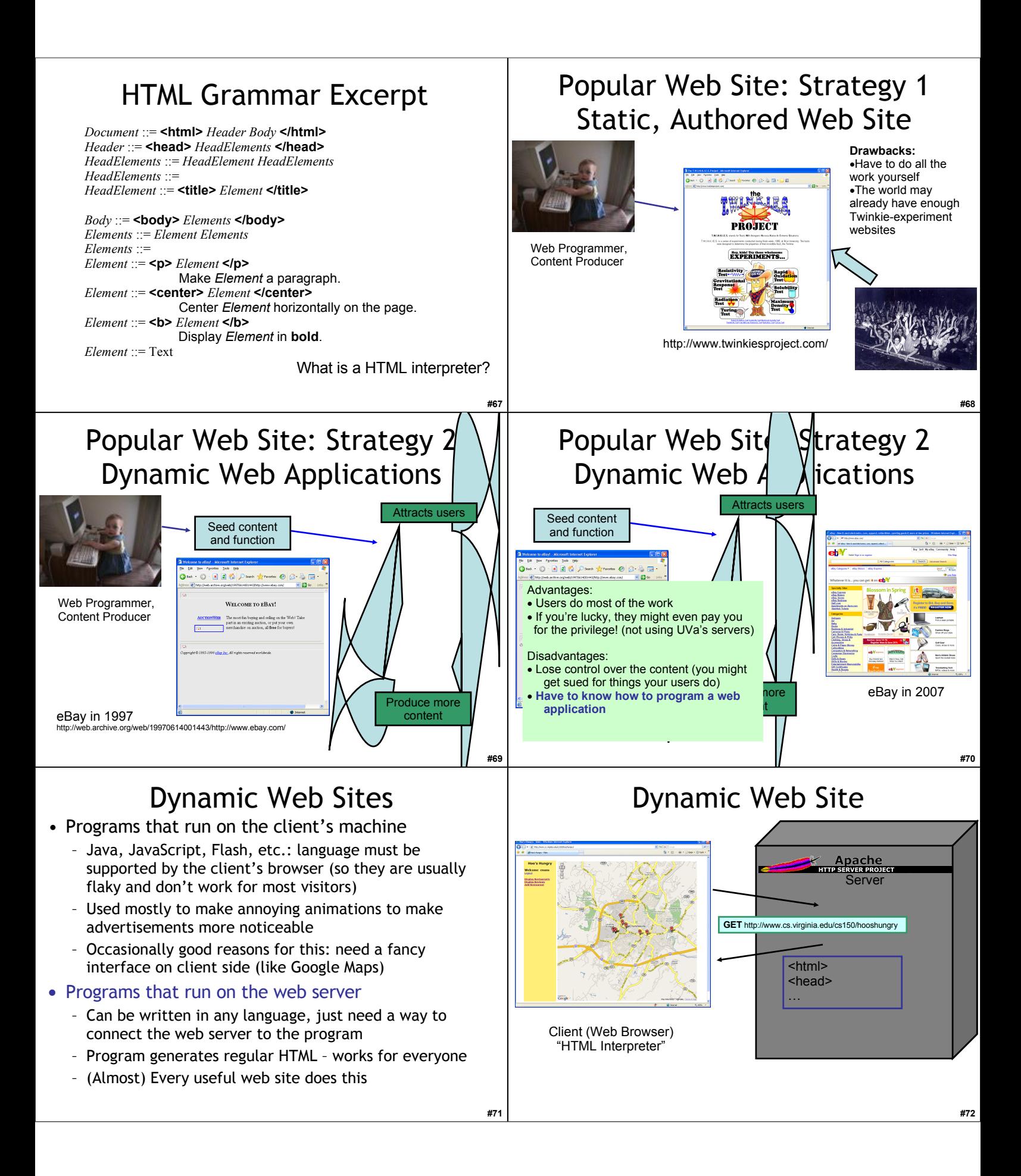

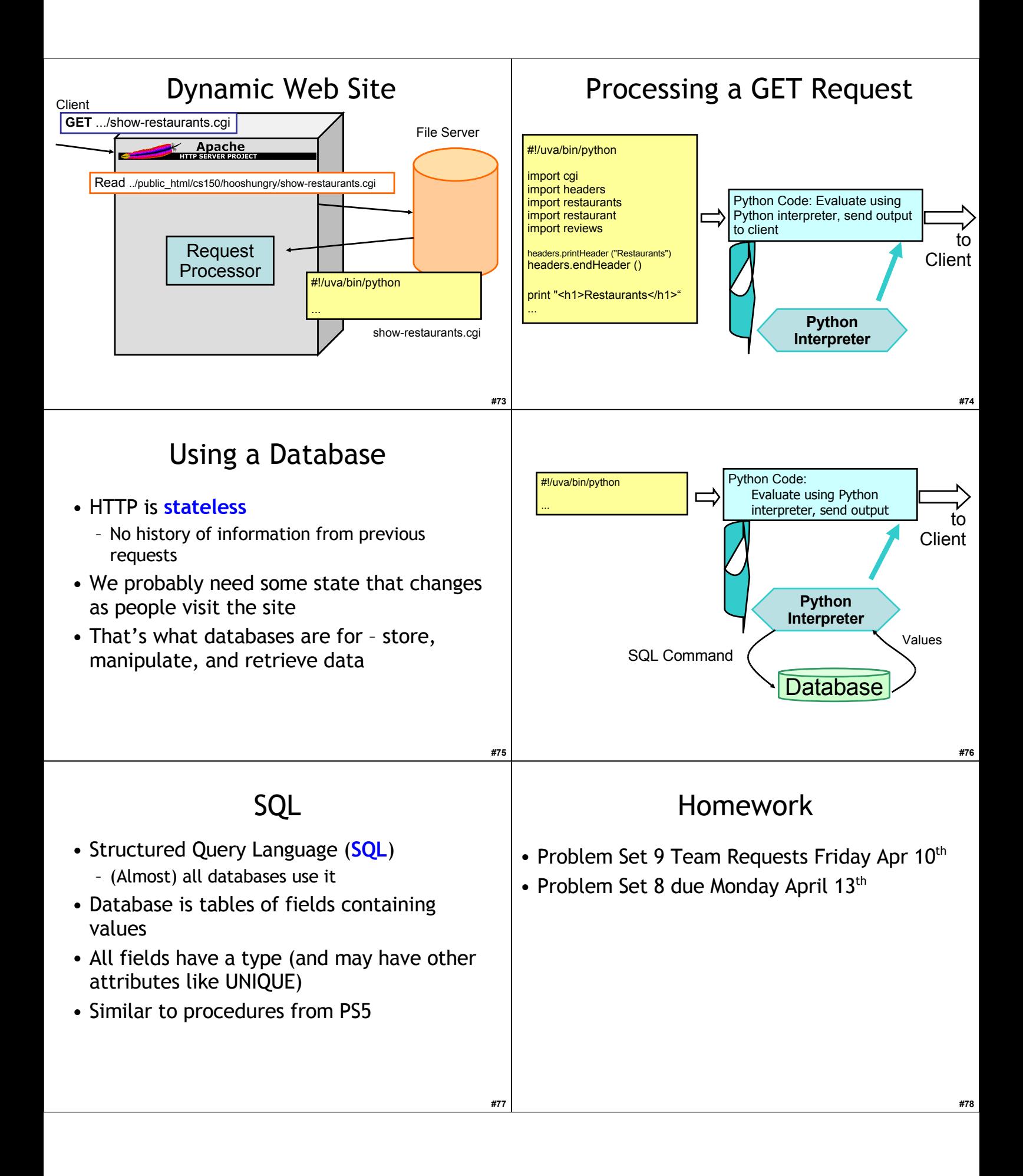